# raumsechzehn

Ihr persönlicher Raum für Trainings, Schulungen und Workshops.

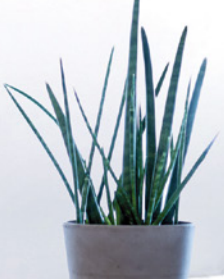

## **Das Programm**

## Mai:

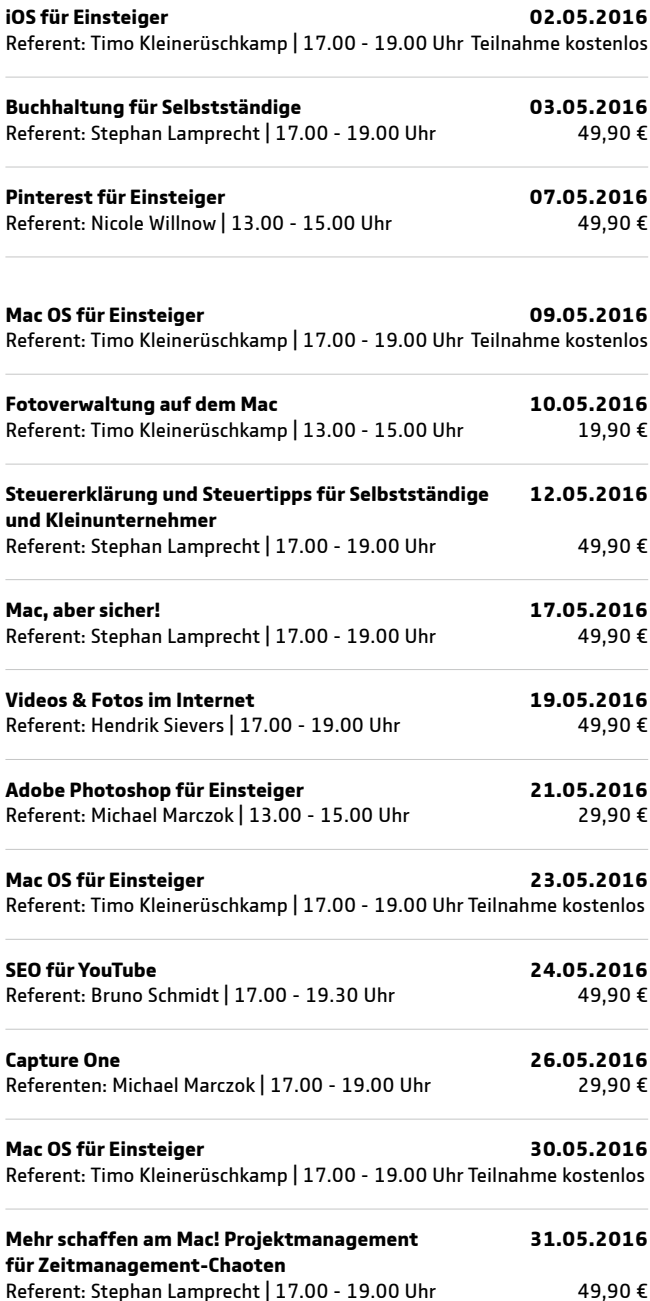

## Juni:

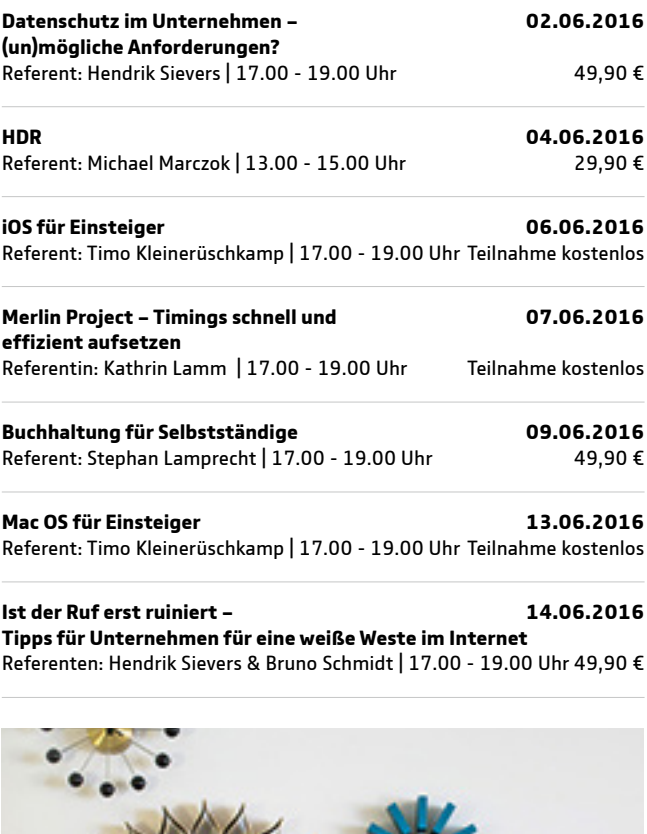

raumsechzehn

IT IS CLIPS COMMISSION

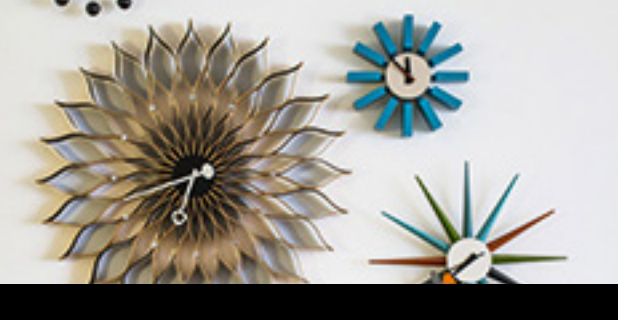

Unser Tipp: **Mehr schaffen am Mac! Projektmanagement für Zeitmanagement-Chaoten**

**18.06.2016 | 17.00 - 19.00 Uhr** 49,90 €

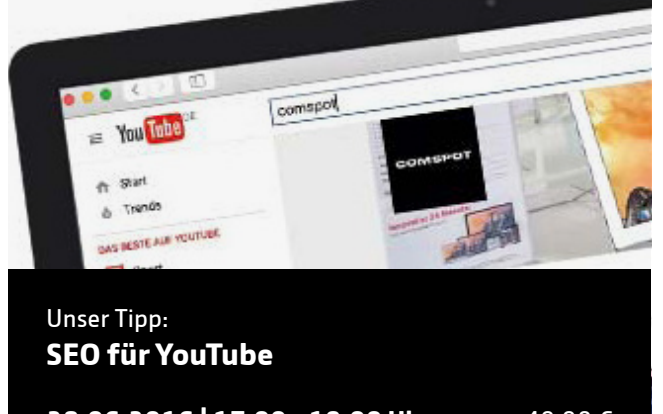

## **28.06.2016 | 17.00 - 19.00 Uhr** 49,90 €

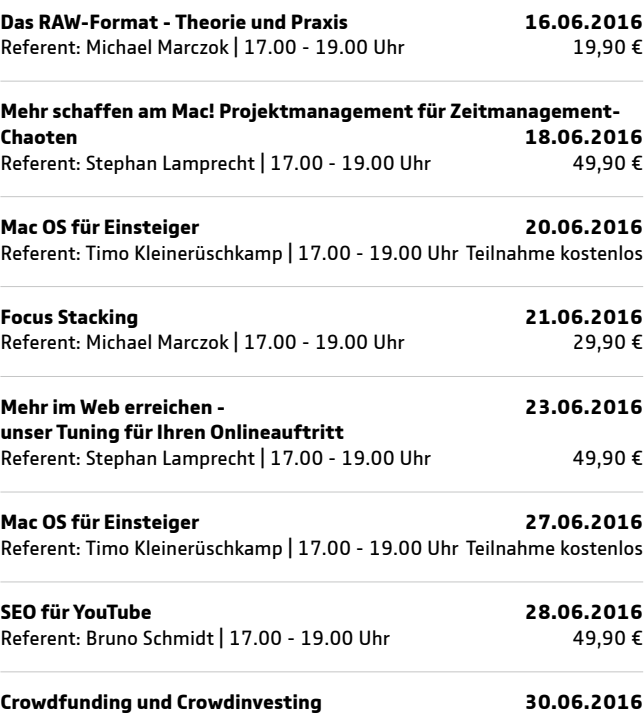

Referent: Hendrik Sievers | 17.00 - 19.00 Uhr 49,90 €

### Juli:

| iOS für Einsteiger                                                     | 04.07.2016 |
|------------------------------------------------------------------------|------------|
| Referent: Timo Kleinerüschkamp   17.00 - 19.00 Uhr Teilnahme kostenlos |            |
| Fotoverwaltung auf dem Mac                                             | 05.07.2016 |
| Referent: Timo Kleinerüschkamp   13.00 - 15.00 Uhr                     | 19,90€     |
| Adobe Lightroom für Einsteiger                                         | 07.07.2016 |
| Referent: Timo Kleinerüschkamp   17.00 - 19.00 Uhr                     | 29,90€     |
| Mac OS für Einsteiger                                                  | 11.07.2016 |
| Referent: Timo Kleinerüschkamp   17.00 - 19.00 Uhr Teilnahme kostenlos |            |
| Adobe Photoshop für Einsteiger                                         | 14.07.2016 |
| Referent: Michael Marczok   17.00 - 19.00 Uhr                          | 29,90€     |
| Mac OS für Einsteiger                                                  | 18.07.2016 |
| Referent: Timo Kleinerüschkamp   17.00 - 19.00 Uhr Teilnahme kostenlos |            |
| Fotoverwaltung auf dem Mac                                             | 19.07.2016 |
| Referent: Timo Kleinerüschkamp   13.00 - 15.00 Uhr                     | 19,90€     |
| <b>Videos &amp; Fotos im Internet</b>                                  | 21.07.2016 |
| Referent: Hendrik Sievers   17.00 - 19.00 Uhr                          | 49,90€     |
|                                                                        |            |

**Mac OS für Einsteiger 25.07.2016** Referent: Timo Kleinerüschkamp | 17.00 - 19.00 Uhr Teilnahme kostenlos

## **Die Workshops**

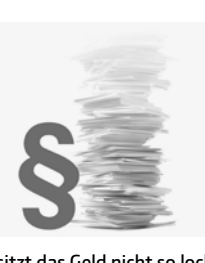

**Buchhaltung für Selbstständige und Gewerbetreibende** 49,90 €

**03.05.2016 | 17.00 - 19.00 Uhr 09.06.2016 | 17.00 - 19.00 Uhr**

Die Zusammenarbeit mit einem Steuerberater ist bequem, aber gerade in der Gründungsphase sitzt das Geld nicht so locker. Der Workshop richtet sich an Gewerbetreibende,

Referent: Stephan Lamprecht, Journalist und Autor, Schwerpunkte IT-Journalismus, Verbraucher- und Ratgeberthemen – www.lamprecht.net

Selbstständige und Freiberufler, die ihre Buchhaltung selber erledigen wollen.

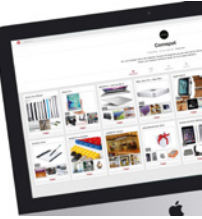

#### **Pinterest für Einsteiger** € 49,90

#### **07.05.2016 | 13.00 - 15.00 Uhr**

Pinterest ist nach Youtube die zweitgrößte visuelle Suchmaschine im Netz. Das Display-

Netzwerk hat außerdem kauffreudigere User als Facebook und Twitter. Es wird also Zeit, mehr darüber zu erfahren und ein paar wichtige Tipps kennenzulernen. Wie Pinterest gleichzeitig Ideengeber, Kurator, Content-Lieferant und Bookmarking-Tool ist, zeigen wir Ihnen gern. Dann können auch Sie mit Pinterest bald den Traffic auf Ihrer Website und Ihrem Shop pushen.

Referent: Nicole Willnow, Diplom-Kauffrau, Coach, Trainerin, Consultant in digitalen und analogen Themenbereichen. Mitgründerin von Digital Mesh und DMW. www.winggiver.de

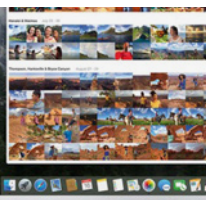

**Fotoverwaltung auf dem Mac** 19,90 €

**10.05.2016 | 17.00 - 19.00 Uhr 05.07.2016 | 17.00 - 19.00 Uhr 19.07.2016 | 17.00 - 19.00 Uhr**

Die Bildermengen auf dem eigenen Rechner sind in vielen Fällen manchmal unüberschau-

bar. Es stellt sich daher oft die Frage, wie man am Mac mit den mitgelieferten Tools aber auch mit anderen Programmen möglichst effizient mit den Bildern umgehen kann, um sie in eine effiziente Ordnung zu überführen. Auch der Finder kann da bereits einiges bieten und soll nicht unterschätzt werden. Im professionellen Bereich bieten sich Adobe Lightroom oder für manche auch noch Apple Aperture an.

Referent: Timo Kleinerüschkamp Diplom Foto-Designer und selbstständiger Foto- und Videograf, www.timokleinerueschkamp.de

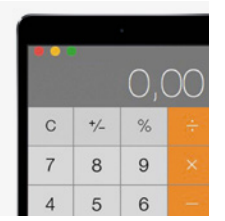

**Steuererklärung und Steuertipps für Selbstständige und Kleinunternehmer** 49,90 €

#### **12.05.2016 | 17.00 - 19.00 Uhr**

Es ist wieder soweit! Die Abgabefrist für die Einkommensteuererklärung naht. Und da-mit die Zeit für die Gewinn und Verlustrechnung

für jeden Selbstständigen und Kleinun-ternehmer. Investieren Sie etwas Zeit und lassen Sie sich in unserem Vortrag unterstüt-zen! Denn wer möchte dem Finanzamt schon mehr bezahlen, als er muss? Themen sind u.a.:

Referent: Stephan Lamprecht

Sie haben Fragen, Anregungen oder Themenwünsche? Kontaktieren Sie uns.

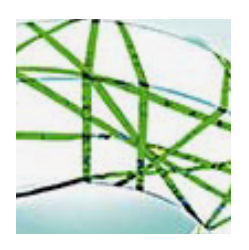

**Mac, aber sicher!** 39,90 €

#### **17.05.2016 | 17.00 - 19.00 Uhr**

Viren, Trojaner, Spyware, Tracking, NSA & Co - es gibt viele gute Gründe, die Sicherheit der eigenen Daten nicht auf die leichte Schulter zu nehmen. In unserem Workshop erfahren

Sie, wie Sie Ihren Mac Schritt für Schritt sicherer machen. Themen wie den Zugriff auf das System absichern (Benutzerkonten einrichten, Nutzer beschränken), Viren und andere Schädlinge entdecken und bekämpfen und sich vor Datenverlusten und Systemfehlern schützen werden in diesem Workshop behandelt.

Referent: Stephan Lamprecht

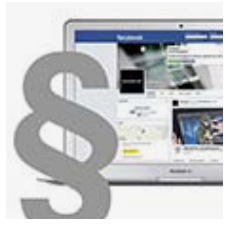

**Videos & Fotos im Internet – rechtssichere Gestaltung** 49,90 €

#### **19.05.2016 | 17.00 - 19.00 Uhr 21.07.2016 | 17.00 - 19.00 Uhr**

Immer mehr Kunden und potentielle Kunden nutzen die vielfältigen Recherchemöglichkei-

ten im Internet und machen sich dabei ein Bild über Ihr Unternehmen. Ein nicht nur inhaltlich, sondern auch graphisch ansprechender Internetauftritt kann das gute Image und den Erfolg Ihres Unternehmens entscheidend fördern. Nicht nur das Urheber- und Markenrecht, sondern auch das Recht am eigenen Bild sowie wettbewerbs- und datenschutzrechtliche Gesichtspunkte werden anhand von konkreten Beispielen aus der Praxis erörtert.

Referent: Hendrik Sievers, Fachanwalt für Informationstechnologierecht und externer Datenschutzbeauftragter, beck rechtsanwälte – www.becklaw.de

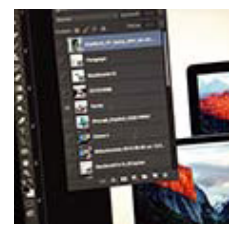

#### **Adobe Photoshop für Einsteiger** 29,90 €

#### **21.05.2016 | 13.00 - 15.00 Uhr 14.07.2016 | 17.00 - 19.00 Uhr**

Photoshop ist der Industriestandard für die Bearbeitung digitaler Bilder. Jeder Fotograf, egal ob Profi oder ambitionierter Ama-

teur, sollte mindestens die Grundlagen der Bearbeitung von Fotos mit Photoshop kennen. Der Workshop führt ein in die weite Welt von Adobe Photoshop CC. Angefangen mit der Vorstellung der Benutzeroberfläche, der Werkzeuge und Menüs geht es über die großen Stärken des Programms, wie Ebenen, Masken und Filter zur eigentlichen Bearbeitungen von Bildern. Im Workshop werden Techniken zur Retusche, zur Verbesserung und zur Kreativen Bearbeitung vorgestellt. Dabei wird Wert auf einen praktischen Ansatz, also die immer wieder auftretenden Aufgaben gelegt.

Referent: Michael Marczok, Diplom Photoingenieur, selbstständiger Fotograf, Apple Distinguished Professional für Aperture und Creative Evangelist für Wacom - www. fotostudio-marczok.de

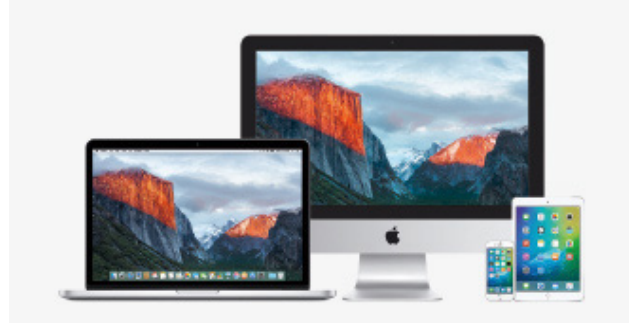

Zusätzlich zu unseren Workshop-Angeboten im raumsechzehn bietet Comspot Ihnen kostenlose Einführungskurse an. Unsere Trainer zeigen Ihnen alle Funktionen Ihres neuen oder alten Apple Gerätes, die für Sie wichtig sind.

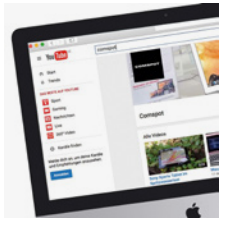

**SEO für YouTube - Tipps und Tricks für eine verbesserte Auffindbarkeit Ihres Videos** 49,90 €

#### **24.05.2016 | 17.00 - 19.00 Uhr 28.06.2016 | 17.00 - 19.00 Uhr**

Über hunderte Millionen Suchanfragen werden täglich in Deutschland bei Google ein-

gegeben. Produkte, Dienstleistungen, Musik, Stars, Namen oder aktuell relevante Themen, alles wird im Internet gesucht und gefunden. Neben Google wird für diese Suchanfragen auch die zweitgrößte Suchmaschine im Netz von den Usern genutzt: der Videokanal YouTube!

Referent: Bruno Schmidt, SEO Experte, aspector – www.aspector-hamburg.de

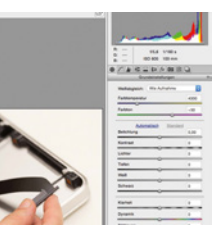

## 29,90 €

**Capture One**

#### **26.05.2016 | 17.00 - 19.00 Uhr**

Der Workshop führt ein in einen typischen Workflow mit Capture One 9. Die Module des Programms folgen einem üblichen Arbeitsablauf von der Aufnahme über Organisation und

Bearbeitung bis zur Metadatenverwaltung und Ausgabe. Auf dem Weg durch die Module erhalten die Teilnehmer einen sehr guten Überblick über die Fähigkeiten und Vorzüge der Software.

Referent: Michael Marczok

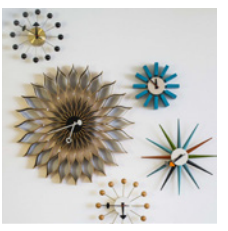

#### **Mehr schaffen am Mac! Projektmanagement für Zeitmanagement-Chaoten** 49,90 €

#### **31.05.2016 | 17.00 - 19.00 Uhr 18.06.2016 | 13.00 - 15.00 Uhr**

Können auch Sie sich schwer strukturieren, haben ständig Angst etwas vergessen zu

haben oder rennt die Zeit Ihnen immer zu schnell davon? Dann sollten Sie sich die Zeit für diesen Workshop nehmen. Eingebunden ist auch die Vorstellung unterstützender Tools wie zum Beispiel Trello, Todoist und Wunderlist.

Referent: Stephan Lamprecht

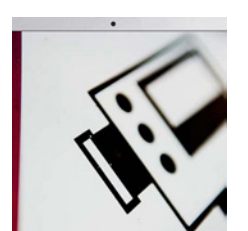

#### **Datenschutz im Unternehmen – (un)mögliche Anforderungen?** 49,90 €

#### **02.06.2016 | 17.00 - 19.00 Uhr**

Nach den Snowden-Enthüllungen und der Berichterstattung über die NSA-Affäre ist im deutschen Mittelstand eine Ernüchterung

bezüglich der Themen Datensicherheit und Datenschutz zu verspüren. Der Workshop richtet sich an die verantwortlichen Personen in mittelständischen Unternehmen, die sich über Datenschutz im Unternehmen informieren möchten.

Referent: Hendrik Sievers

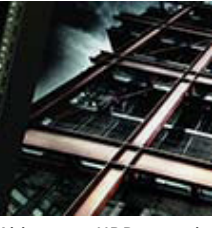

#### **HDR** 29,90 €

#### **04.06.2016 | 13.00 - 15.00 Uhr**

Freunde des besonderen Fotos erforschen in diesem Workshop verschiedene Wege zu einem HDR-Bild. In einem kurzen theoretischen Teil wird beleuchtet, was hinter der

Abkürzung HDR eigentlich steht. Aufbauend darauf werden ideale Motive vorgestellt sowie die technische Seite der Bildaufnahme erklärt. Anschließend werden die verschiedenen Programme vorgestellt, mit denen Belichtungen zu einem HDR zusammengeführt werden können.

Referent: Michael Marczok

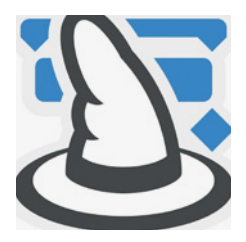

**Merlin Project – Timings schnell und effizient aufsetzen** Teilnahme kostenlos

**07.06.2016 | 17.00 - 19.00 Uhr**

Sie wollen mit relativ wenig Zeitaufwand komplexe Projektpläne erstellen, die übersichtlich sind? Natürlich sollen diese bei

Terminverschiebungen auch einfach zu aktualisieren sein? Lernen Sie Merlin Project als Tool für die Projektplanung kennen. Kathrin Lamm stellt in diesem Workshop wichtigsten und spannendsten Features vor.

Referentin: Kathrin Lamm, Trainerin der FRAU LAMM UG

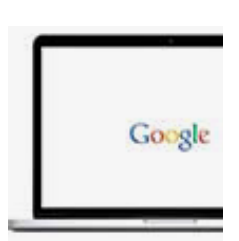

**Ist der Ruf erst ruiniert – Tipps für Unternehmen für eine weiße Weste im Internet** 49,90 €

#### **14.06.2016 | 17.00 - 19.00 Uhr**

Ob Sie es wollen oder nicht: Die Produkte, Dienstleistungen und Mitarbeiter Ihres Unternehmens und das Unternehmen selbst wer-

den im Internet bewertet. Negative Einträge können potentielle Kunden abschrecken. Auch eine schlechte Auffindbarkeit in Suchmaschinen kann ein k.o.-Kriterium darstellen. Dieser Workshop gibt Ihnen eine Übersicht über die technischen Möglichkeiten, den Ruf Ihres Unternehmens im Internet zu verbessern wie in Krisensituationen reagiert werden kann.

Referenten: Bruno Schmidt, aspector – www.aspector-hamburg.de, Hendrik Sievers, beck rechtsanwälte – www.becklaw.de

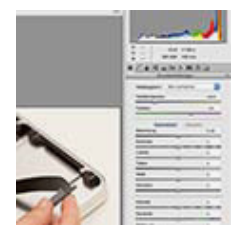

**Das RAW-Format - Theorie und Praxis** 29,90 €

#### **16.06.2016 | 17.00 - 19.00 Uhr**

Das RAW ist das professionelle Format digitaler Spiegelreflexkameras. Es ermöglicht eine umfangreiche, verlustfreie Bearbeitung nach dem Shooting. Aber was ist das RAW Format eigentlich, wie geht man praktisch bei der

Bearbeitung vor und was passiert mit dem RAW danach?

Der Workshop befasst sich zunächst mit einigen theoretischen Grundlagen zum RAW Format, wie den Varianten der Kamerahersteller und freien Alternativen.

Referent: Michael Marczok

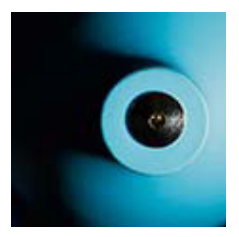

**Focus Stacking - durchgehende Schärfe auch im Makrobereich** 29,90 €

**21.06.2016 | 17.00 - 19.00 Uhr**

Die Methode des Fokus Stackings (zu deutsch etwa: Schärfe-stapeln) ermöglicht eine Schärfentiefe, die annähernd nur mit einer

Fachkamera erreichbar ist, auch mit herkömmlichem Kleinbildequipment. Der Workshop führt durch den gesamten Workflow von der Aufnahme bis zu endgültigen Bilddatei. Zunächst befassen wir uns kurz mit der Theorie der Makrofotografie. Fokussierung und Belichtung folgen in diesem Aufnahmebereich speziellen Gesetzen, die es zu kennen gilt. ohne zusätzliche Hilfsmittel und zweitens der Hardware-gestützte Weg, bei dem die Aufnahmen automatisch erfolgen.

Referent: Michael Marczok

**Comspot Schanze GmbH** Schanzenstraße 16-18 | 20357 Hamburg 040 / 339 888 730 info.schanze@comspot.de

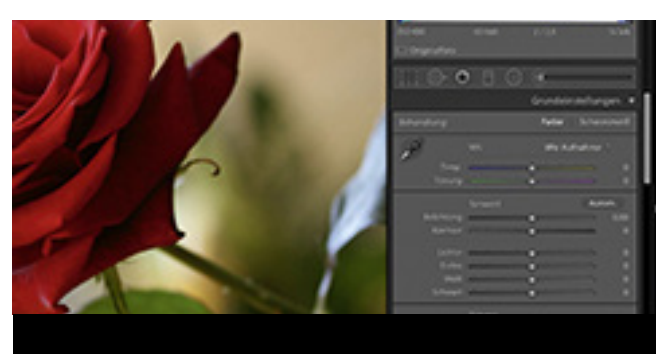

### Unser Tipp: **Adobe Lightroom für Einsteiger**

**07.07.2016 | 17.00 - 19.00 Uhr** 29,90 €

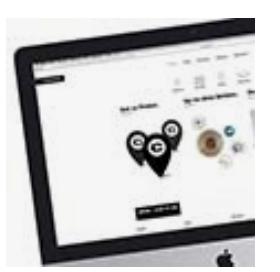

**Mehr im Web erreichen - unser Tuning für Ihren Onlineauftritt** 49,90 €

#### **23.06.2016 | 17.00 - 19.00 Uhr**

Sie haben zu wenig Besucher auf Ihrer Homepage oder sind mit der Website unzufrieden? In diesem Workshop werden zunächst die Grundlagen einer optimal

genutzten Homepage besprochen. Nach dem kleinen 1x1 der Homepagearbeit besprechen Sie anhand von Ihrer eigenen Website das erlernte Wissen. Unser Referent Stephan Lamprecht steht Ihnen in den 2,5 Stunden mit Rat und Tat zur Seite und hilft Ihnen Ihre Homepage erfolgreich zu "tunen".

Referent: Stephan Lamprecht

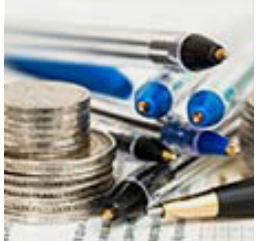

**Crowdfunding und Crowdinvesting: Schnelles Geld, geringes Risiko?** 49,90 €

#### **30.06.2016 | 17.00 - 19.00 Uhr**

Was verbindet den Film zur TV-Serie "Stromberg" und die Protonet GmbH? Crowdfunding oder Crowdinvesting haben die finanzielle Basis für das jeweilige Vor-

haben geschaffen. Der Workshop richtet sich an alle, die die Möglichkeit einer Finanzierung durch Crowdfunding oder Crowdinvesting in Betracht ziehen. Nach einer Einführung besteht die Möglichkeit, persönliche Erfahrungen auszutauschen und Fragen der Teilnehmer zu beantworten. Die im Workshop thematisierten rechtlichen Grundlagen, Chancen und Risiken sollen eine Entscheidungshilfe bieten und bei der Planung unterstützen.

Referent: Hendrik Sievers

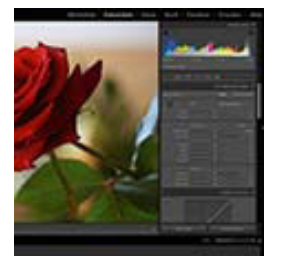

#### **Adobe Lightroom für Einsteiger** 29,90 €

#### **07.07.2016 | 17.00 - 19.00 Uhr**

In diesem Workshop wird über die leistungsstarken Funktionen von Lightroom gesprochen, einzelne Aufnahmen oder ganze Shootings bequem zu importieren und zu verwalten. Darüber hinaus wird

auf die Präsentationstools von Lightroom eingegangen sowie grundlegende Kenntnisse über digitale Fotografie und den digitalem Workflow von Lightroom vermittelt.

Referent: Timo Kleinrüschkamp

Termine, Infos und Anmeldung: **www.raumsechzehn.de** 

## COMSPOT

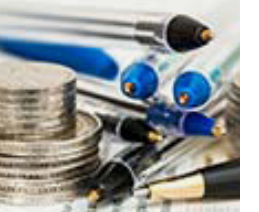